## 別紙7 感染症サーベイランスシステム全数報告入力時の留意事項

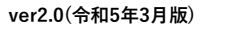

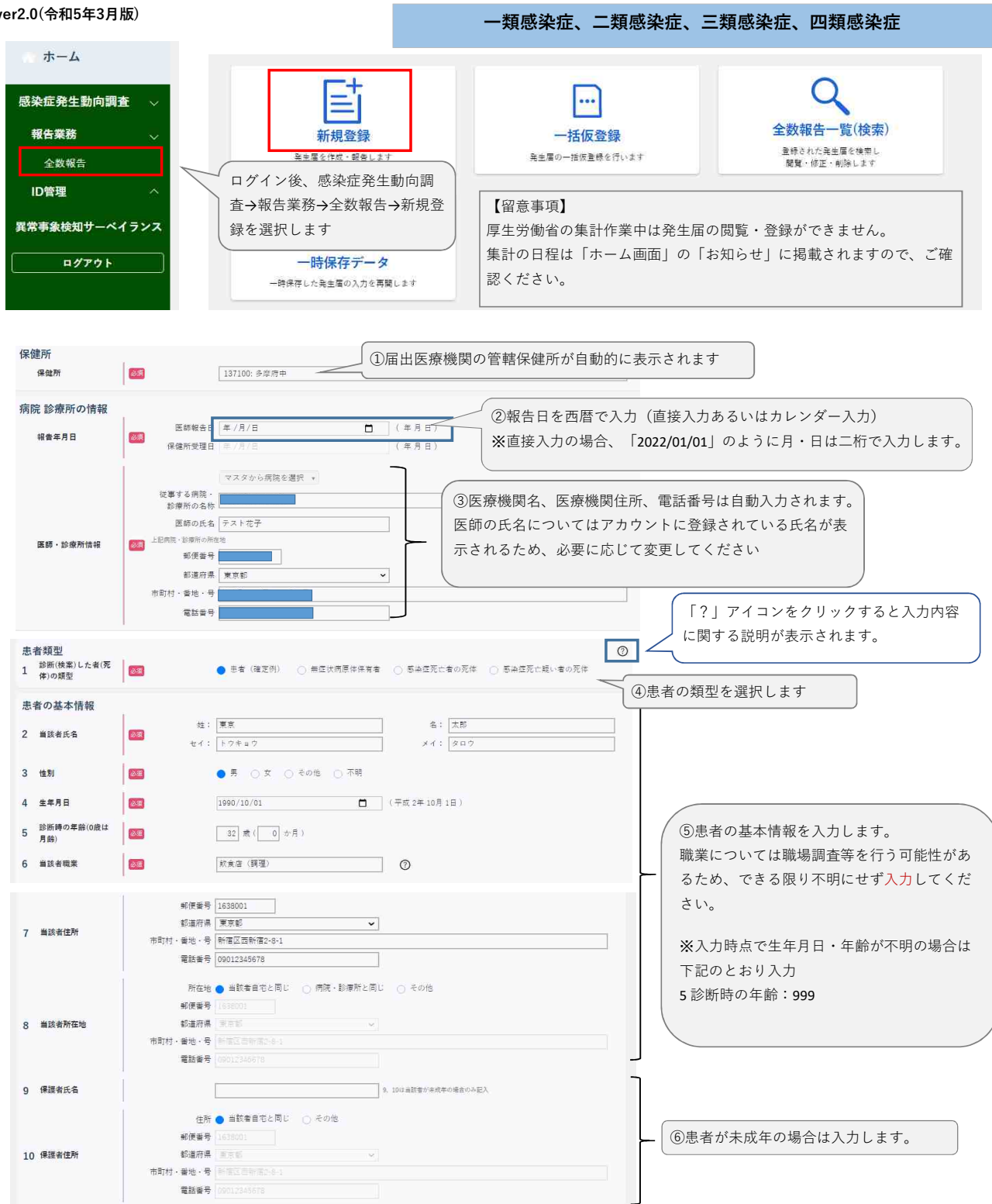

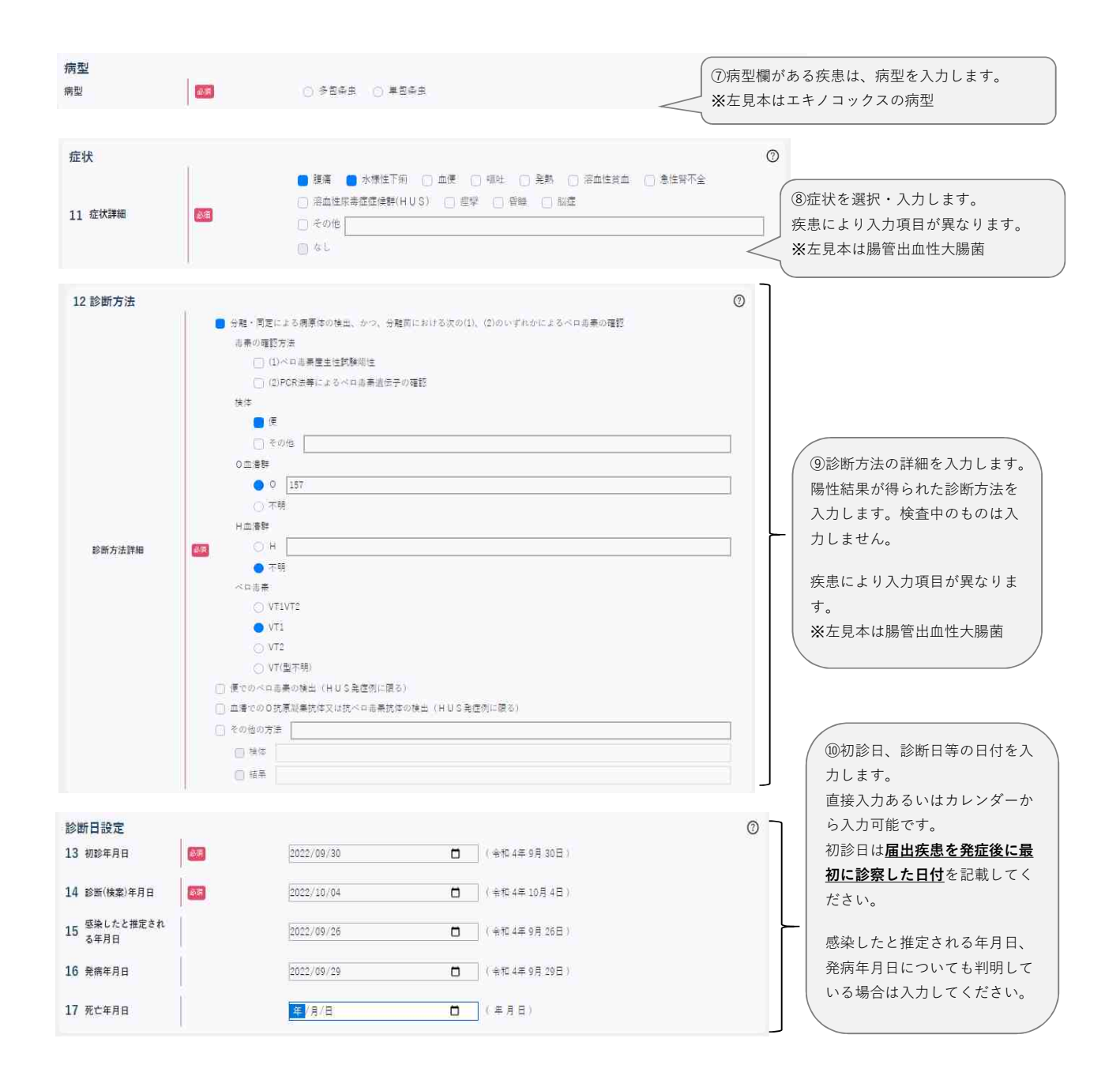

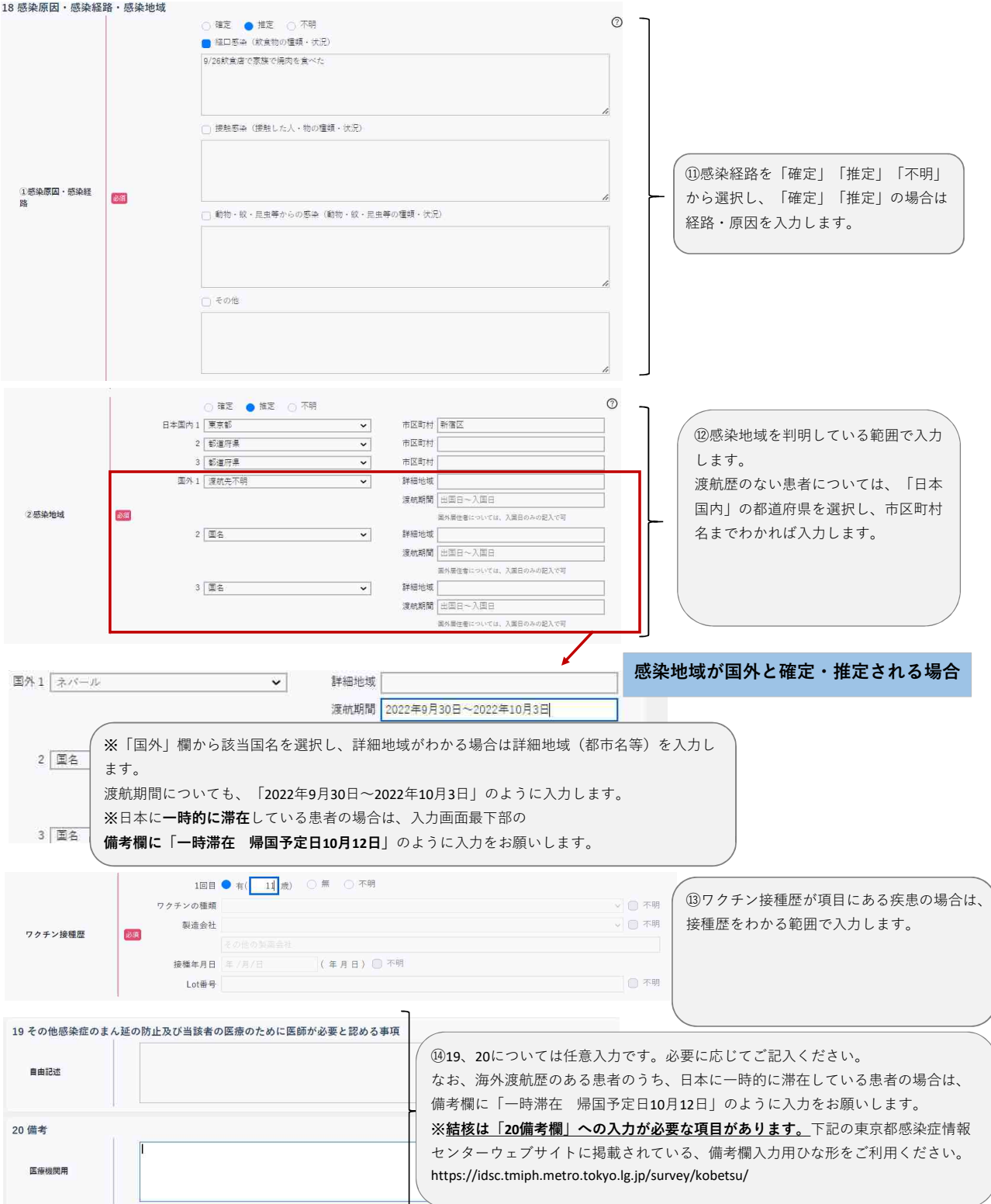

## 別紙7 感染症サーベイランスシステム全数報告入力時の留意事項

ver2.0(令和5年3月版)

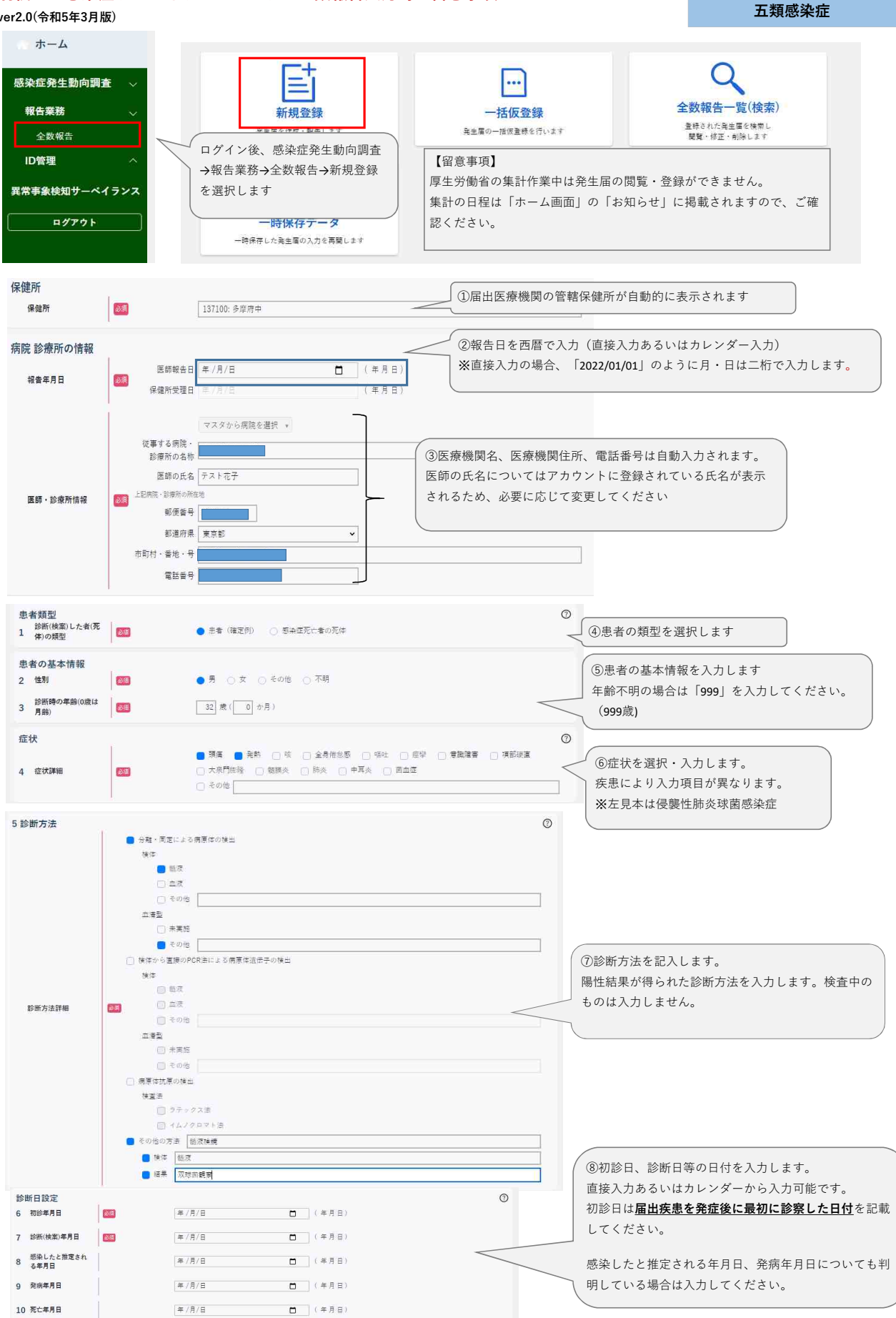

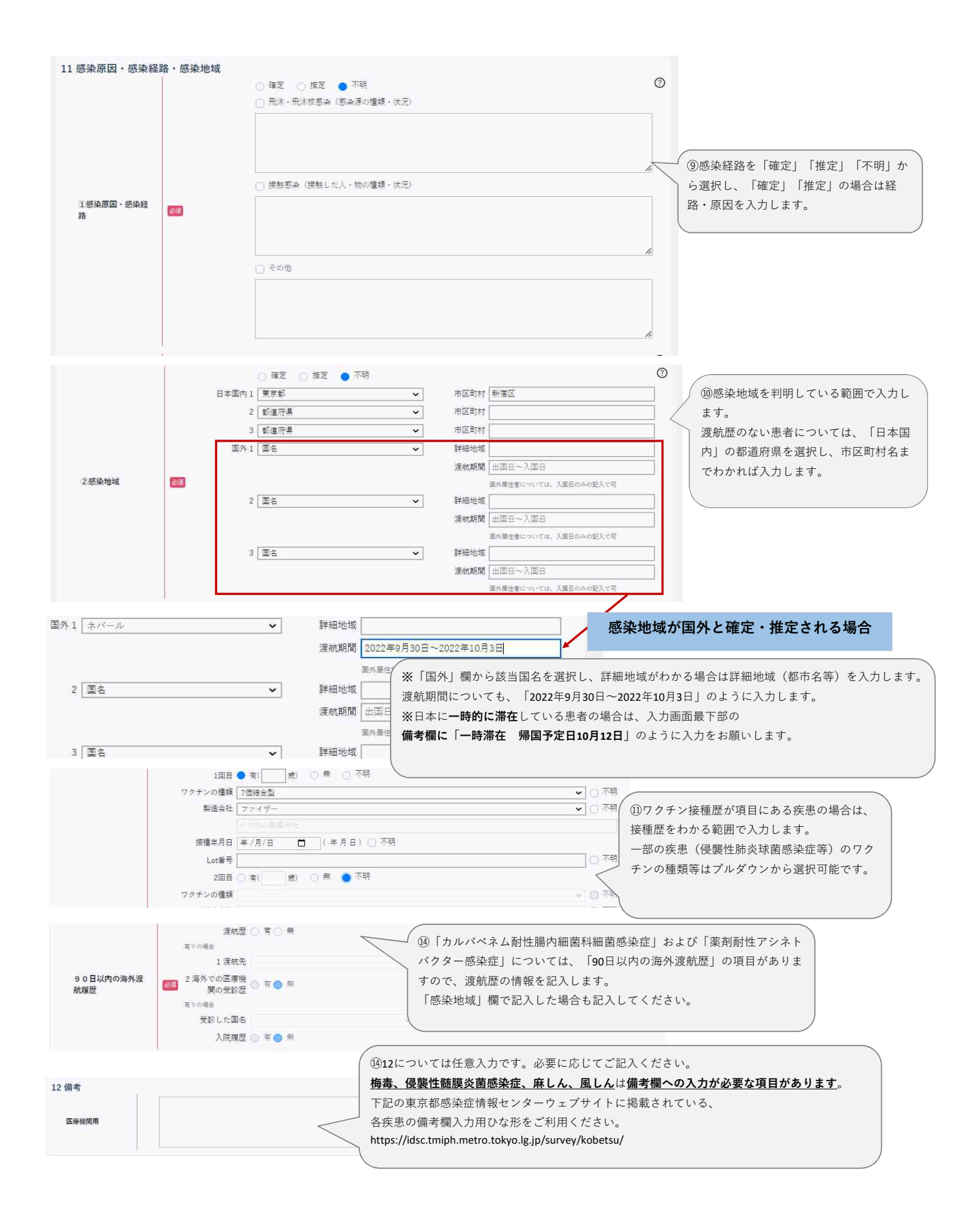